## **Buttons**

Buttons can be used to perfrom several actions on the analysis:

- **Open a tab:** This will open another sheet of the analysis.
- **Show a message:** This will show a pop-up message that can be defined.
- **Delete selections:** This will delete all created selections.
- **Load bookmarks:** This will load a specific bookmark.
- **Open document:** This will open another document.
- **Set variable:** This will set a variable to a specified value.
- **Download story:** This will trigger the download of a story.

## **Single-Button:**

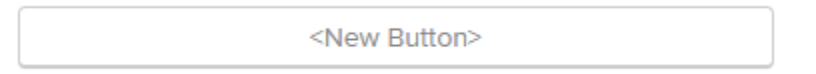

These will perform one single action when the user clicks it.

## **Dropdown-Buttons:**

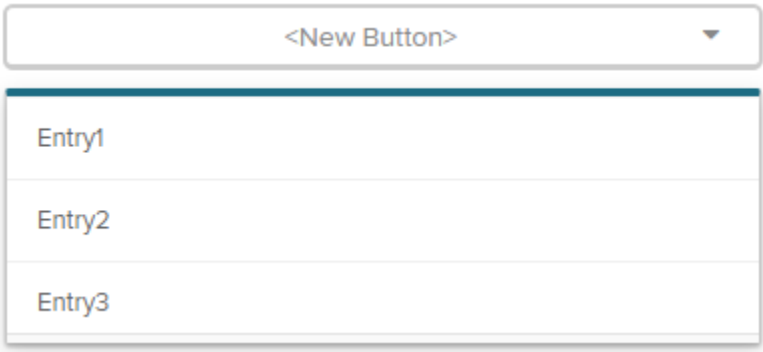

These buttons provide the choice between several actions. The analyst can define several options for the user with various actions:

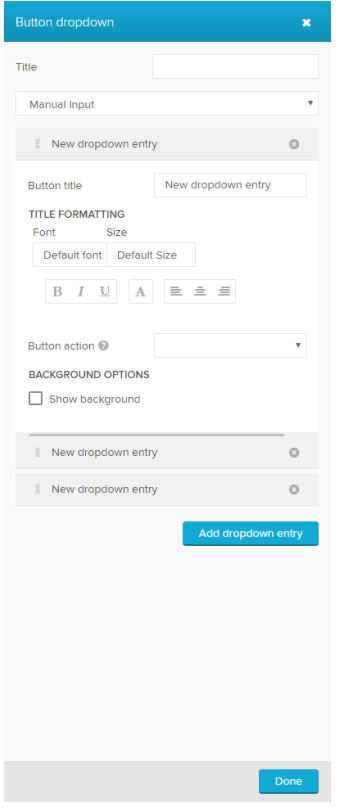